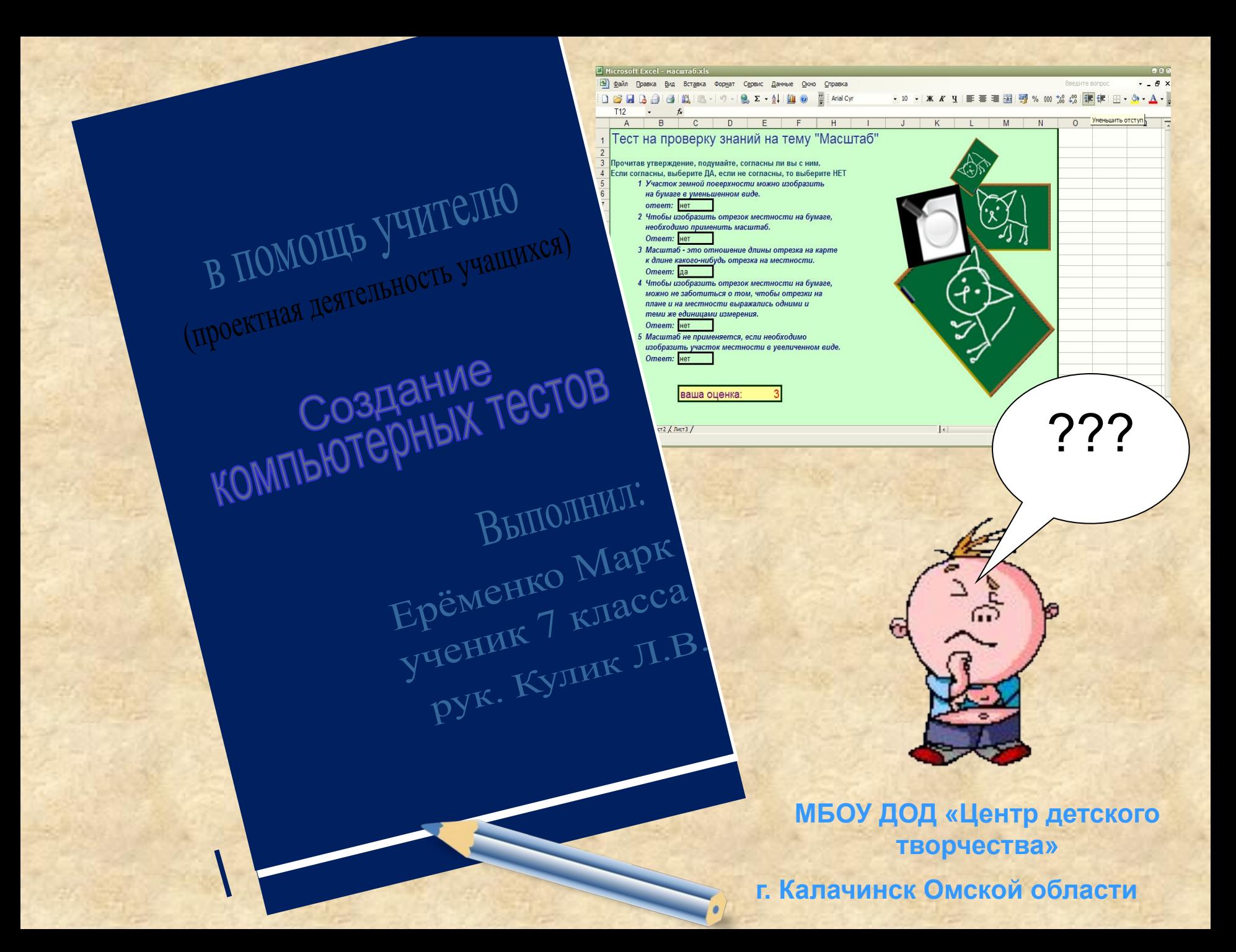

#### *РОЛЬ ТЕСТОВОГО КОНТРОЛЯ В СОВРЕМЕННОМ ОБРАЗОВАНИИ*

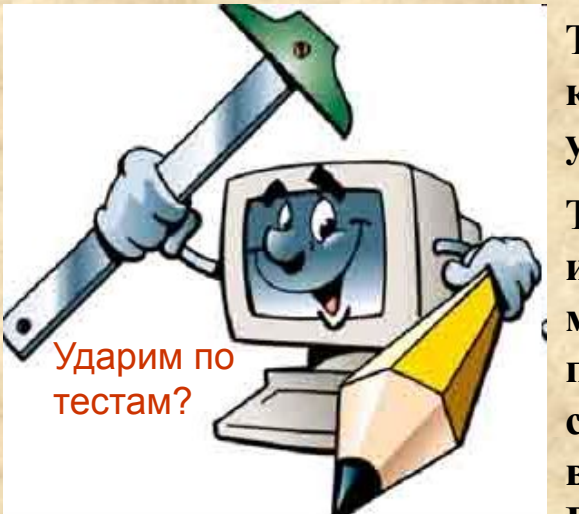

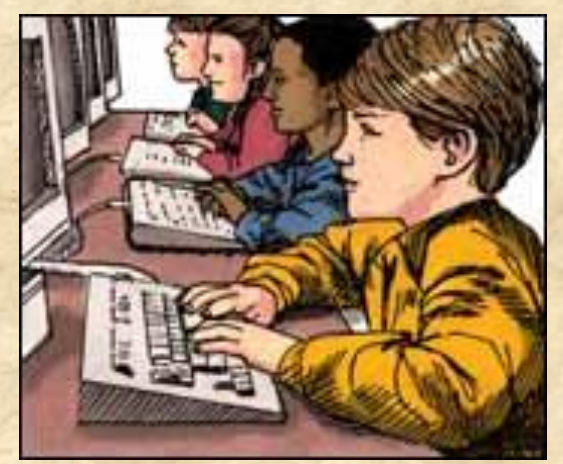

**Тест – система заданий специфической формы, позволяющая качественно оценить структуру знаний и эффективно измерить уровень подготовленности учащихся.**

**Тесты как системы контроля в современном образовании используются уже давно. На сегодняшний день существует множество вариантов тестов, разработанных по различным предметам, как в электронном виде, так и выпускаемых в специальных сборниках. Доступность таких систем упрощает возможность по использованию тестов в системе контроля знаний. В современном образовании тесты занимать ведущую роль.** 

**Система проверки и обработки результатов тестовых заданий – это система установления количества правильных ответов, выявление ошибок учащихся и определения их оценки. Данная система будет зависеть от системы предъявления заданий. При предъявлении заданий в электронном виде, как правило, происходит автоматическая обработка, что позволяет учащимся быстро узнать собственную оценку и увидеть свои ошибки. В этом и проявляется преимущество компьютерных тестов.**

# *Тема: СОЗДАНИЕ КОМПЬЮТЕРНЫХ ТЕСТОВ*

## *Задача проекта:*

- *► Ознакомить с технологией составления компьютерных тестов с выборочным вариантом ответов ;*
- *► Закрепить знания по теме «Работа с электронным табличным процессором MS EXCEL»;*
- *► Анализировать полученные результаты; ► Способствовать развитию логического и познавательного интереса.*

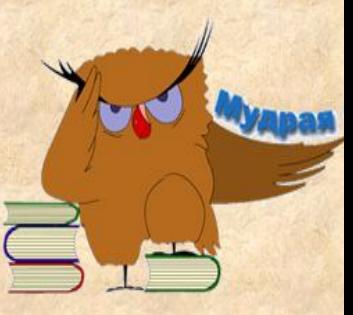

### *Цель:*

 *Формирование компетентности в сфере самостоятельной познавательной деятельности;*

**• Формирование умения подобрать необходи** *материал и наметить пути решения проблемы;* ▪ *Формирование компьютерной грамотности*

*Этапы выполнения: Подготовительный Этап обучения Заключительный*

#### продукт проекта

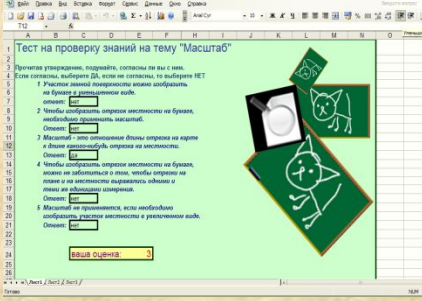

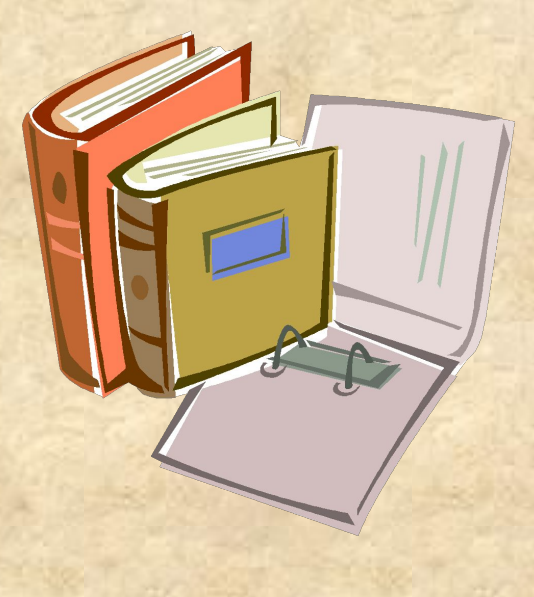

anggoog<br>gaagaad

*Технология создания компьютерных тестов*

**Можно выделить следующие этапы:** *1.Продумывание способа оформления вопросов. 2. Составление вопросов.*

*3.Выбор способа ввода ответа и оформление ответа 4.Выбор способов оценивания и подведения итогов.*

*1 этап*

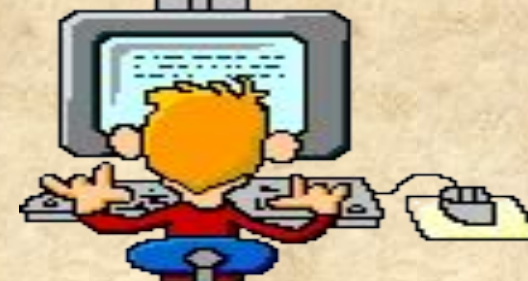

*Для оформления вопросов можно создать бланки. Для оформления бланка используются операции:*

- *заливки ячеек;*
- *объединение ячеек*

#### *2 этап*

*Программа EXCEL позволяет создать тесты со свободным ответом (когда обучаемому не дается варианта ответа) и с выборочным ответом (когда обучаемому предлагаются варианты ответов, из которых он выбирает правильный).*

*● При создании теста со свободным ответом создается группа ячеек для ввода ответа.*

*● При создании теста с выборочным ответом или теста на сопоставление выполняется следующая последовательность действий:*

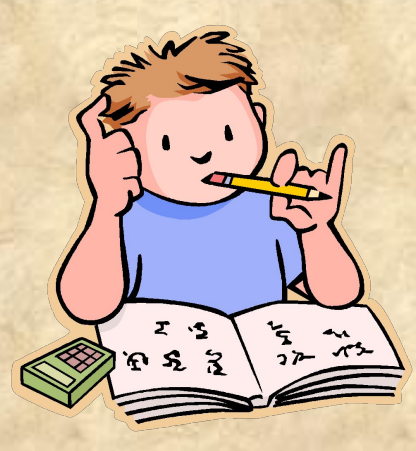

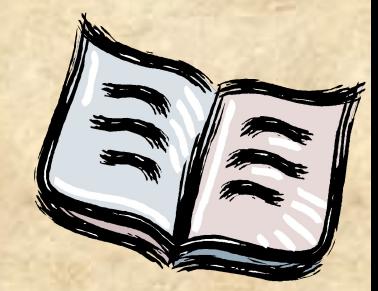

#### *1. Выбирается команда меню ДАННЫЕ. 2. В меню выбирается команда ПРОВЕРКА.*

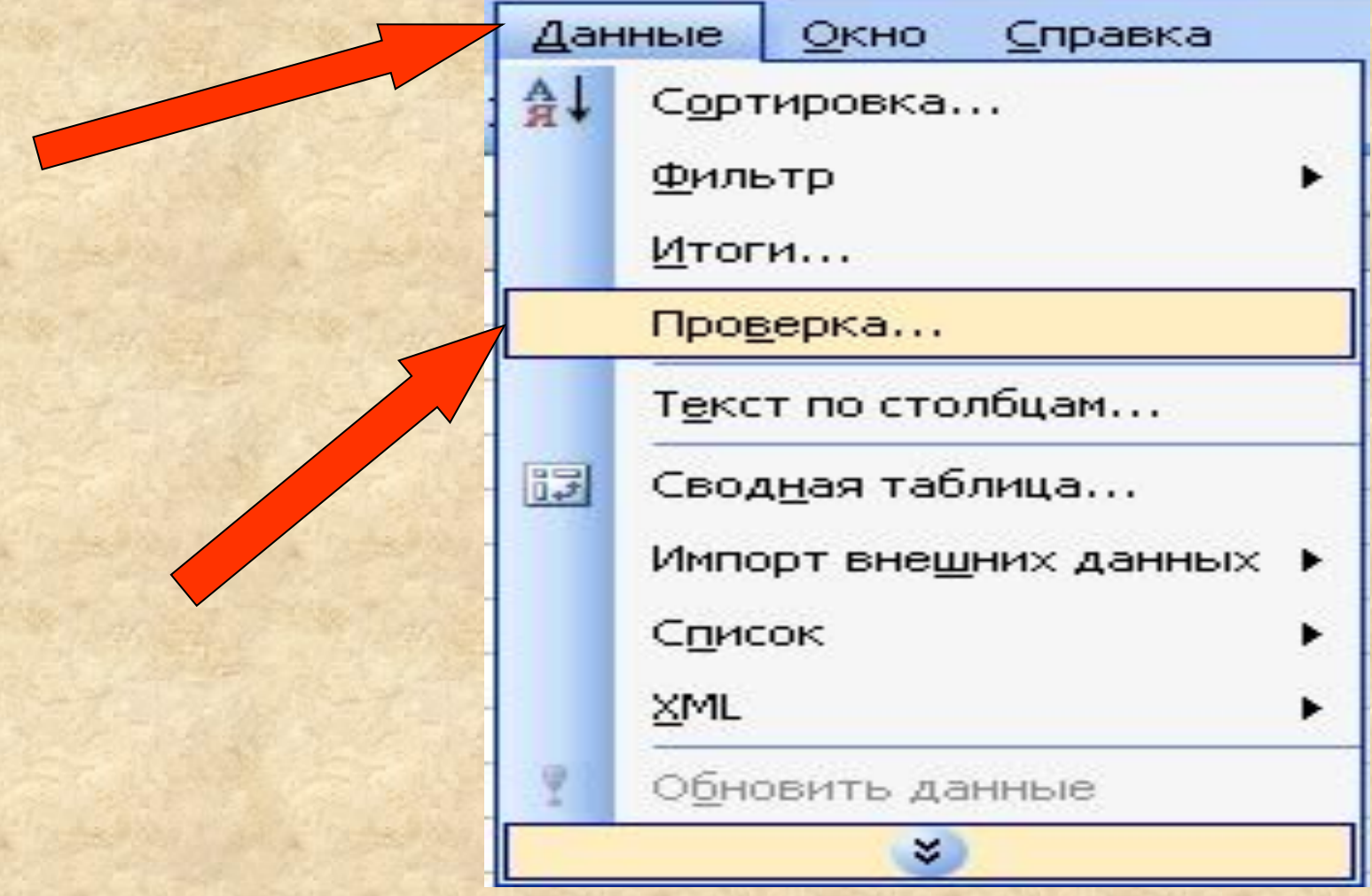

# *3. В диалоговом окне выбирается тип данных – СПИСОК*

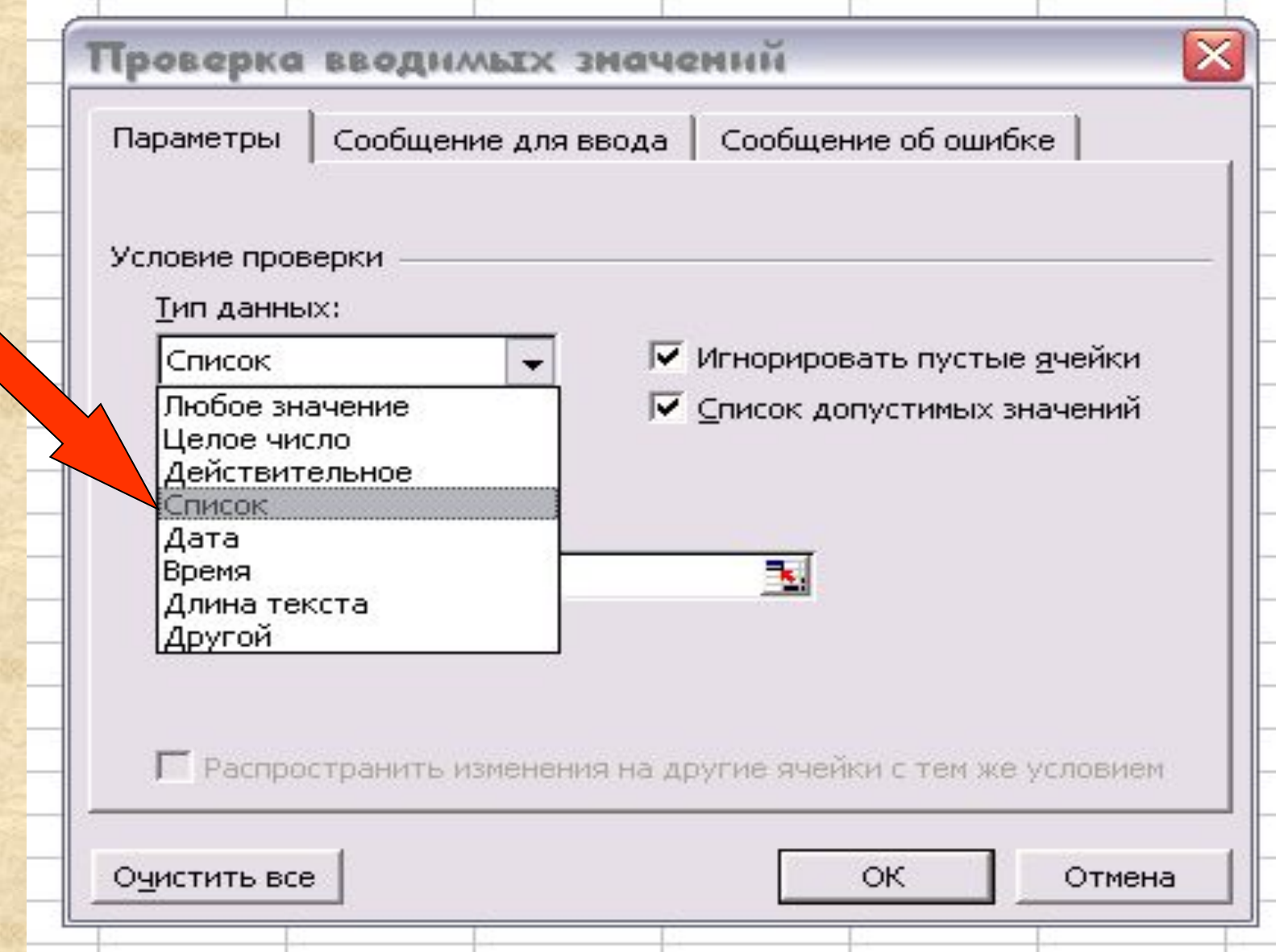

Ξ

Ξ

I

Ξ

#### *4. В окне ИСТОЧНИК перечисляются варианты ответов через точку с запятой.*

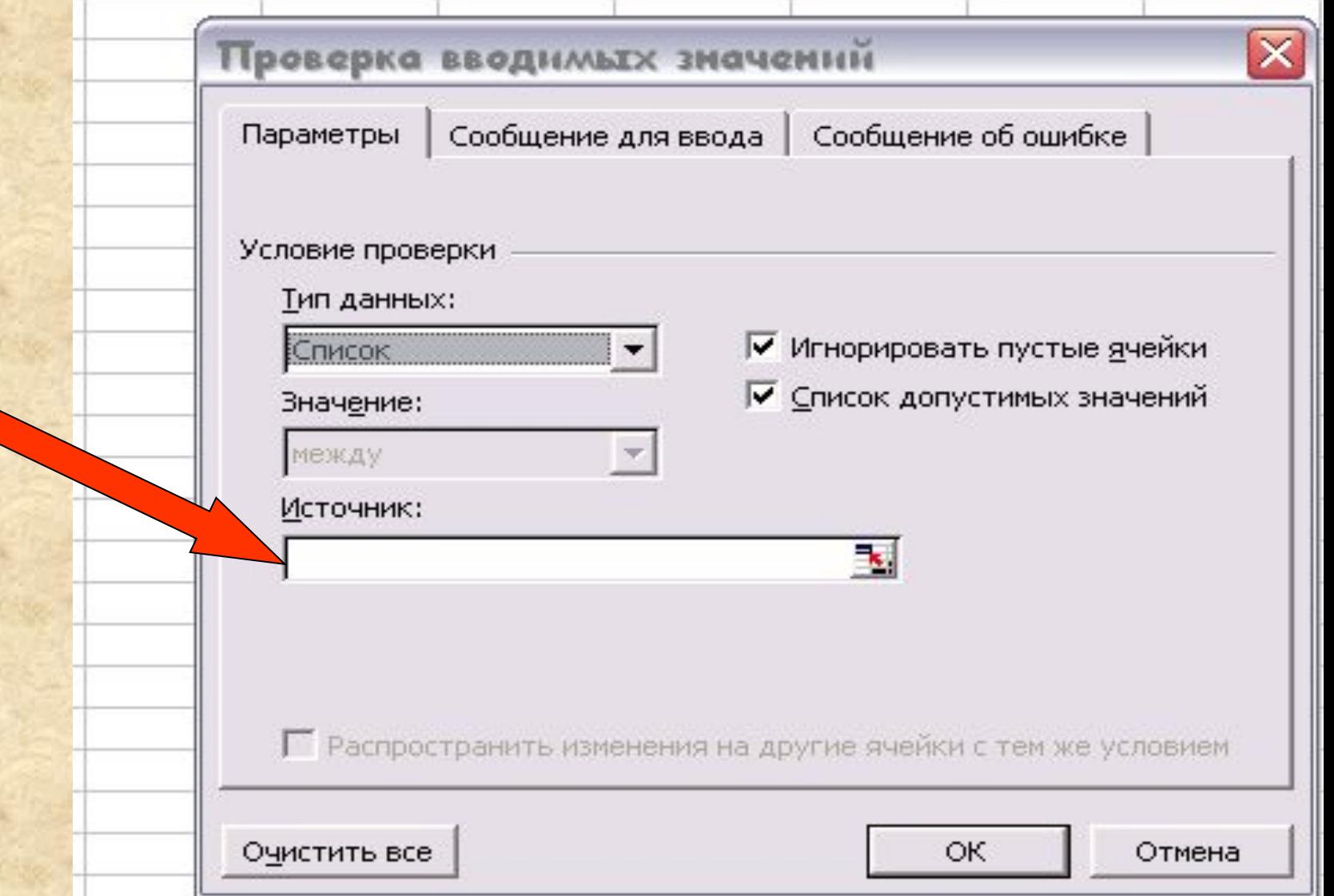

 *Результатом выполнения операций будет список с выборочными ответами, из которых обучаемый должен будет выбрать один ответ.*

#### *3 этап*

*Для подведения итогов тестирования можно предусмотреть специальный лист, в котором будут подведены итоги ответов. Для этой цели можно* 

*использовать логическую функцию ЕСЛИ.*

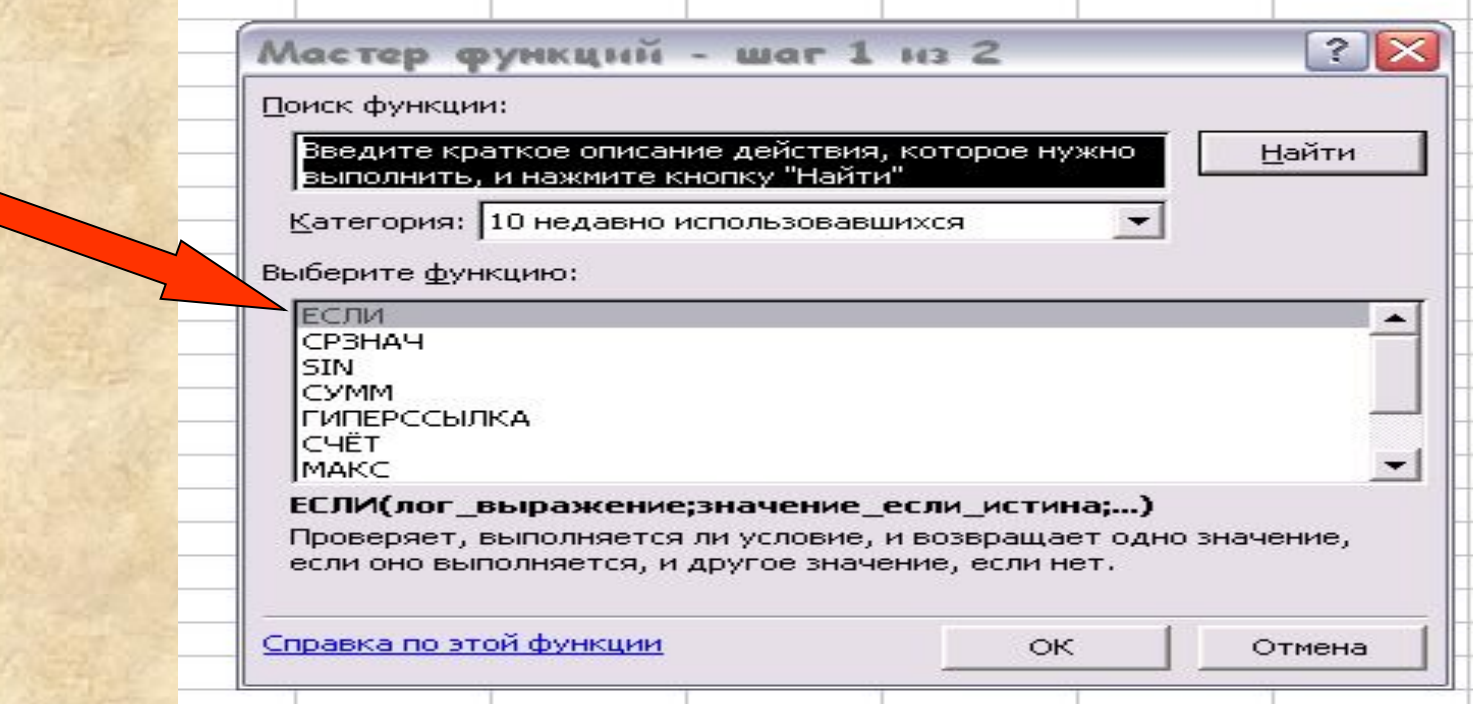

*В строке логическое выражение представляется лист рабочей книги и номер ячейки, в которой выбирался ответ; в строке Значение\_ если \_ истина – указывает реплика на правильный ответ; в строке Значение\_ если\_ложь – указывается реплика на неправильный ответ*

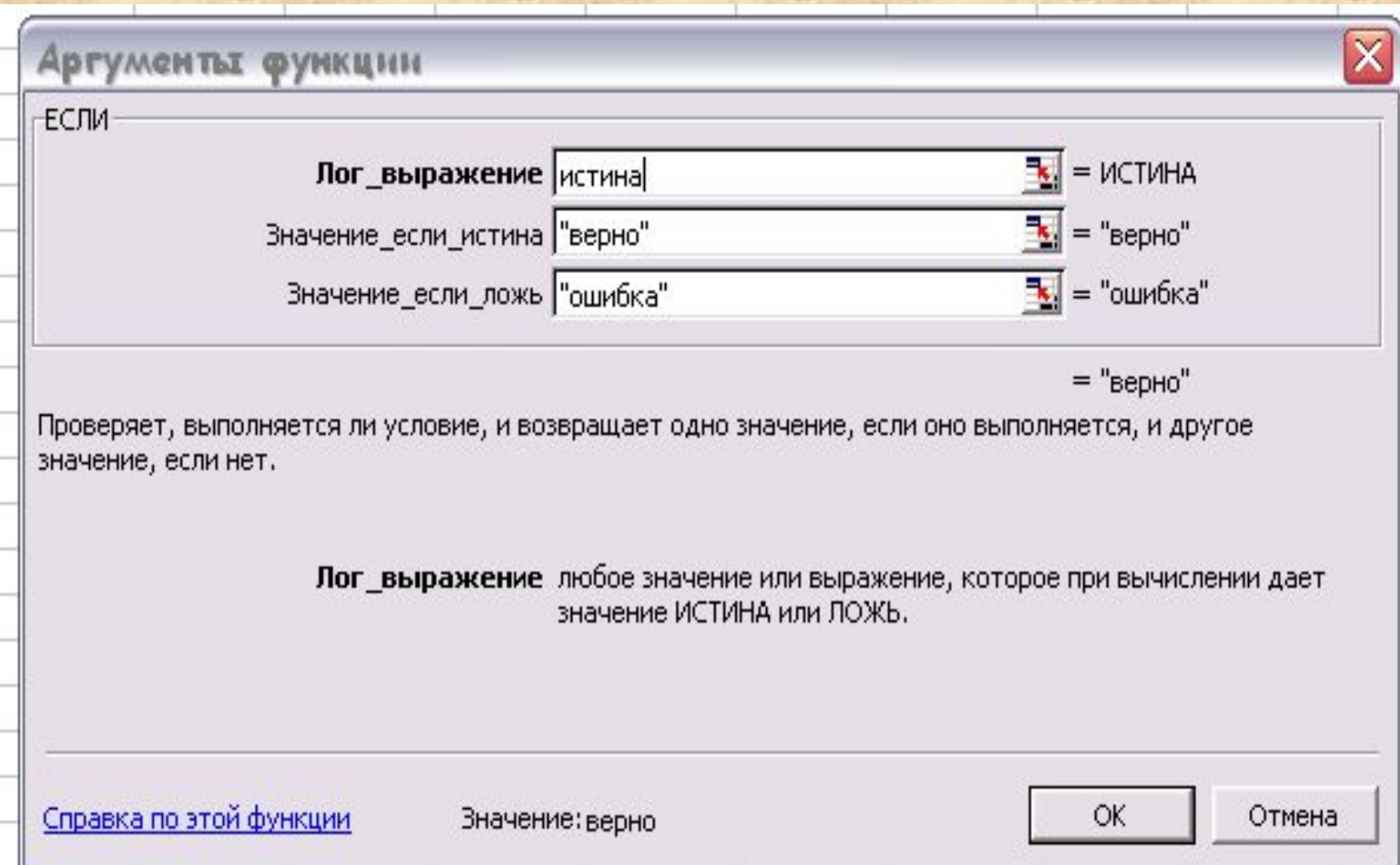

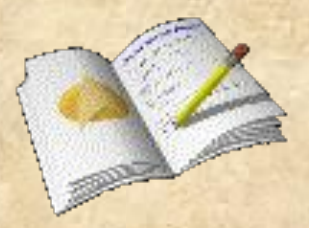

*Тест- это интересно! Но еще интереснее – его придумать и создать. Чтобы создать тест , нужно выполнить стандартизированные и поэтапные последовательные действия средствами EXCEL, создание которого вызывает познавательный интерес у учащихся.*

Источники информации

- *1. Габова О.В.,* Русаков А.А. Тестирование одна из форм диагностики и проверки успешности обучения. Педагогическая информатика, № 3, 2005
- 2. http://otvety.google.ru/otvety/thread?tid=74cec189c5bc40da
- 3. g-sv.ru/drupal/sites/default/files/test/test\_excel.pdf